# **Работа с файлами записей**

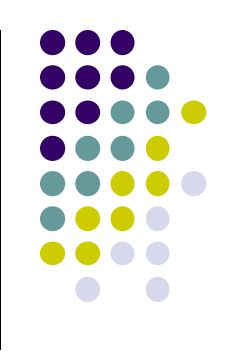

### **Для заполнения текстовых файлов с данными очень удобно использовать записи.**

### **Решим следующую задачу:**

- Сформировать файл ekz.txt, содержащий экзаменационную ведомость одной студенческой группы. Записи файла состоят из следующих элементов:
- $\bullet$  Фамилия И.О.
- Номер зачетной книжки
- **Оценка**

## **Понятие записи**

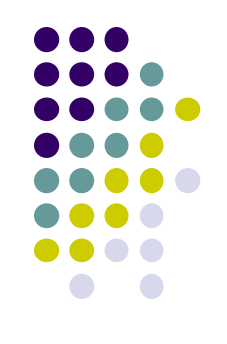

- Записи это структурированный тип, содержащий набор объектов различных типов.
- Поля это составляющие запись объекты.
- В записи каждое поле имеет своё собственное имя.

**Для объявления записи пользуются следующей конструкцией:**

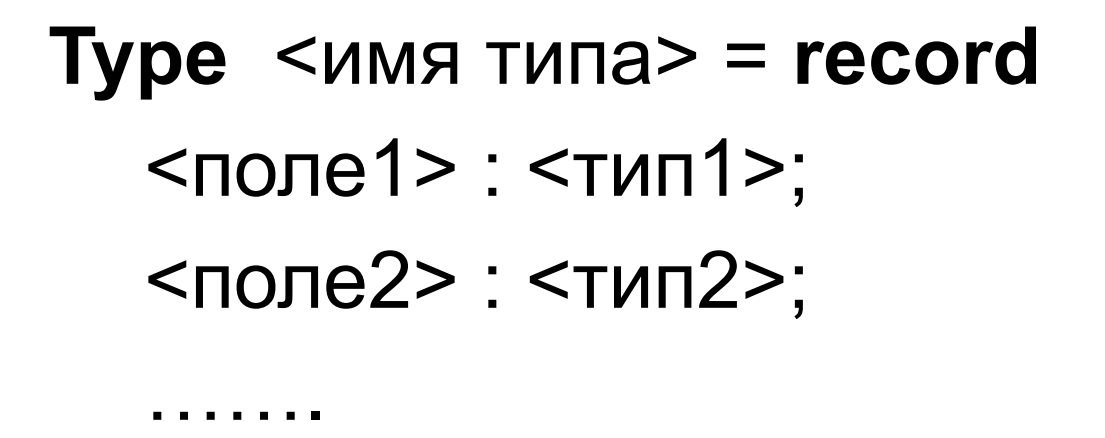

```
<полеN> : <типN>
End;
```
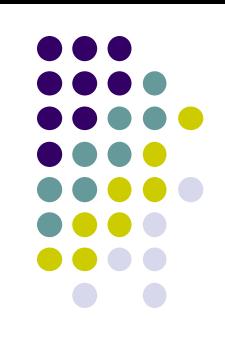

**Данные для решения рассматриваемой задачи можно описать как запись следующим образом:**

**type stud=record fio: string[30]; nz: string[6]; mark: 2..5 end;**

**var s:stud;**

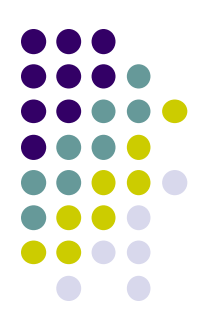

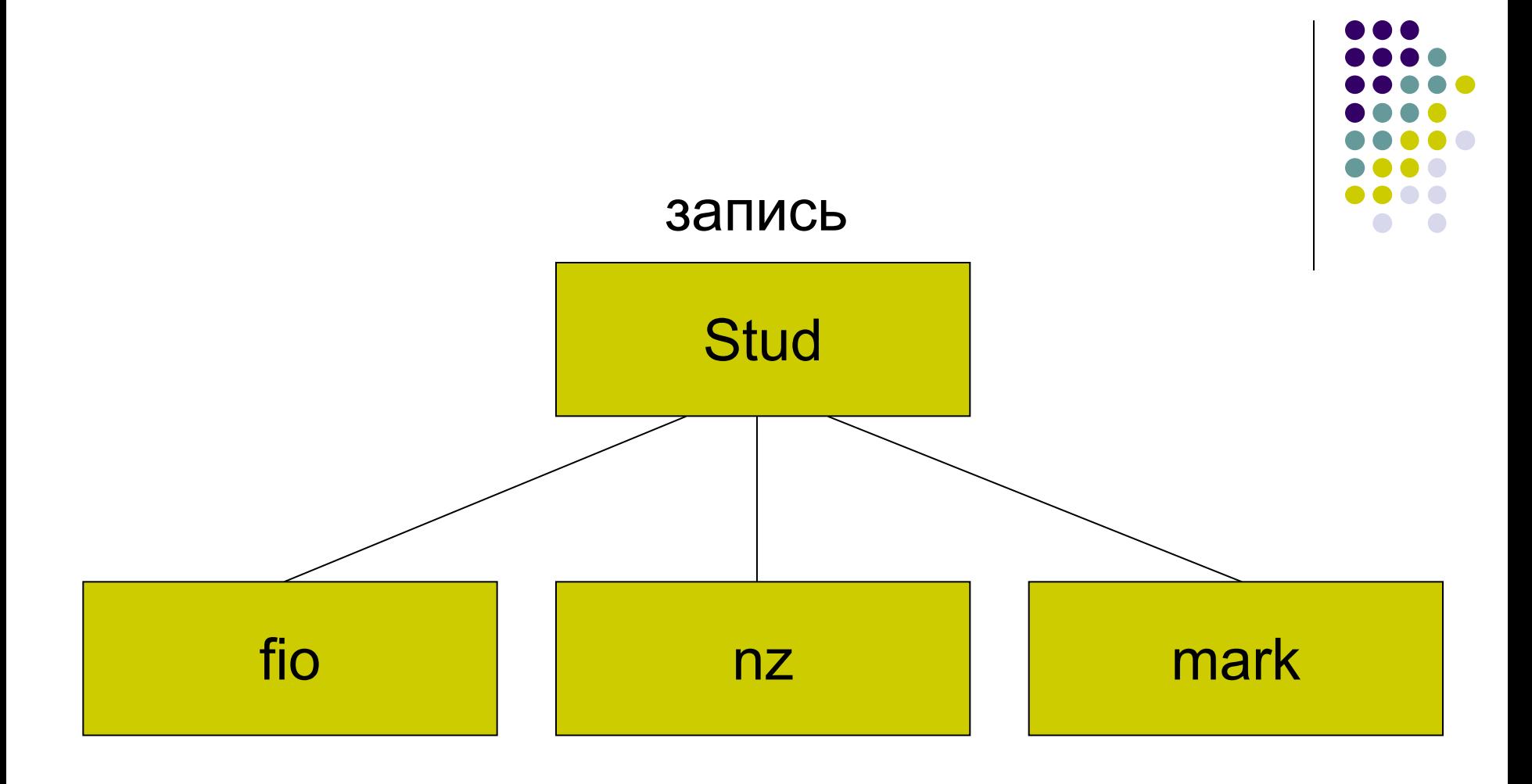

#### **Правила для описания записи**

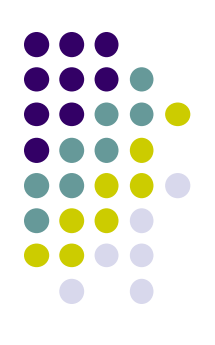

- Имена полей, составляющих запись, **не должны повторяться.**
- Каждое поле записи может иметь **любой тип(кроме файлового)**, в частности, оно может быть записью.

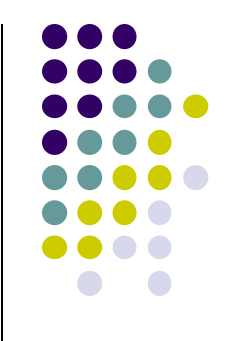

• Для обращения к полям записи указывают имя переменной, имеющей тип record и через точку имя поля:

**s.fio**

**s.nz**

**s.mark**

**Программа для решения задачи будет выглядеть так:**

program examen; type stud=record fio: string[30]; nz: string[6]; mark: 2..5 end; var f : text; s : stud; n, i : byte;

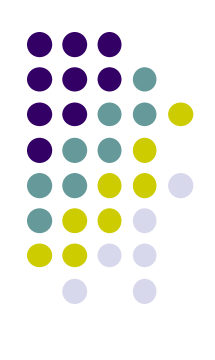

begin

assign(f , 'd:\ekz.txt'); rewrite(f);

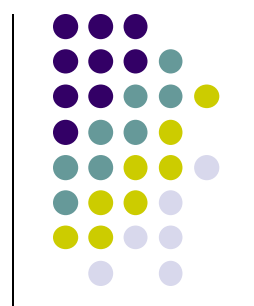

write('Количество студентов '); readln(n); for i:=1 to n do

begin

write( $i : 2$ , ' - Фамилия И.О.:'); readln(s.fio); write('Номер зачетки: '); readln(s.nz); write('Оценка: '); readln(s.mark); writeln(f , s.fio:30, s.nz:6, s.mark:2) end;

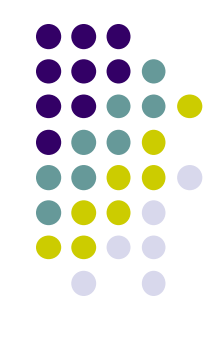

writeln('Формирование файла закончено!'); readln; close(f) end.

## **Прогон программы**

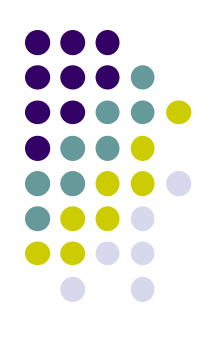

Количество студентов 3 1 - Фамилия И.О.:Александров С.В. **Юмер зачетки: 234-1** Оценка: 5  $2 - \Phi$ амилия И.О.:Борисов А.С. Номер зачетки: 126—1 Оценка: З 3 - Фамилия И.О.:Кузнецов А.В. юмер зачетки: 345—3 Оценка: 4 Формирование файла закончено!

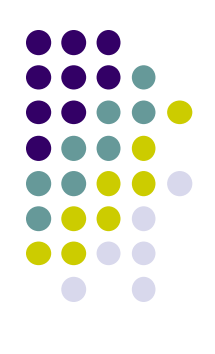

# **Просмотр файла ekz.txt**

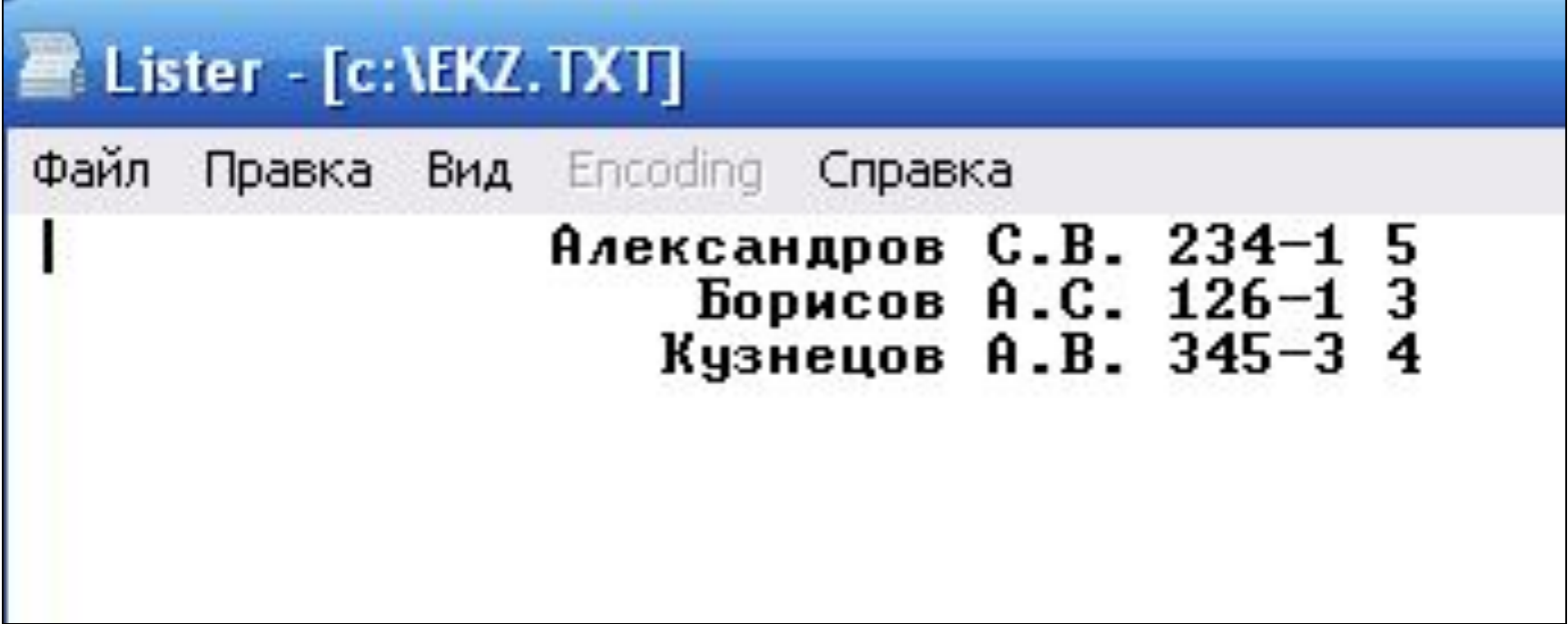

Если в программе задать тип файловой переменной f как

## **f : file of stud;**

то при записи данных в файл можно использовать команду

**write(f , s);**

# **Пример 2**

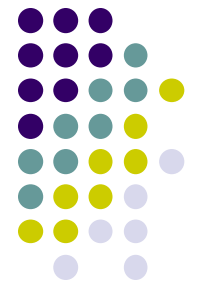

• В созданном файле ekz.txt посчитать количество студентов, сдавших экзамен на оценку 2 и вывести их фамилии.

## **Программа**

program examen1; type stud=record fio: string[30]; nz: string[6]; mark: string[2] end; var f : text; s : stud; kol, oc, k : integer; begin assign(f , 'd:\ekz.txt'); reset(f);

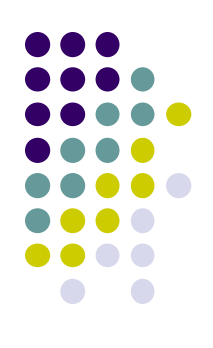

```
Kol:=0;
```

```
while not eof(f) do
```

```
begin
```
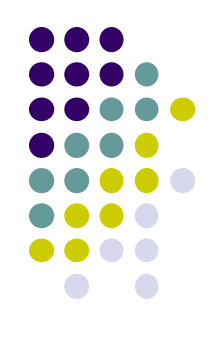

```
read(f, s.fio); read(f, s.nz); read(f, s.mark);
readln(f);
```

```
val(s.mark, oc, k);
```

```
if oc=2 then
```

```
begin
```

```
writeln(s.fio);
```

```
kol:=kol+1
```
end;

end;

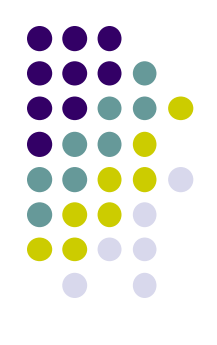

## writeln('Количество двоечников - ', kol); readln; close(f) end.

### **Результат работы программы:**

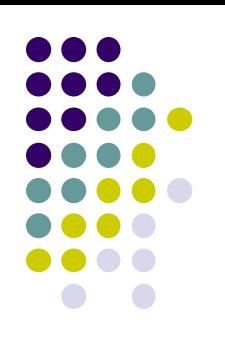

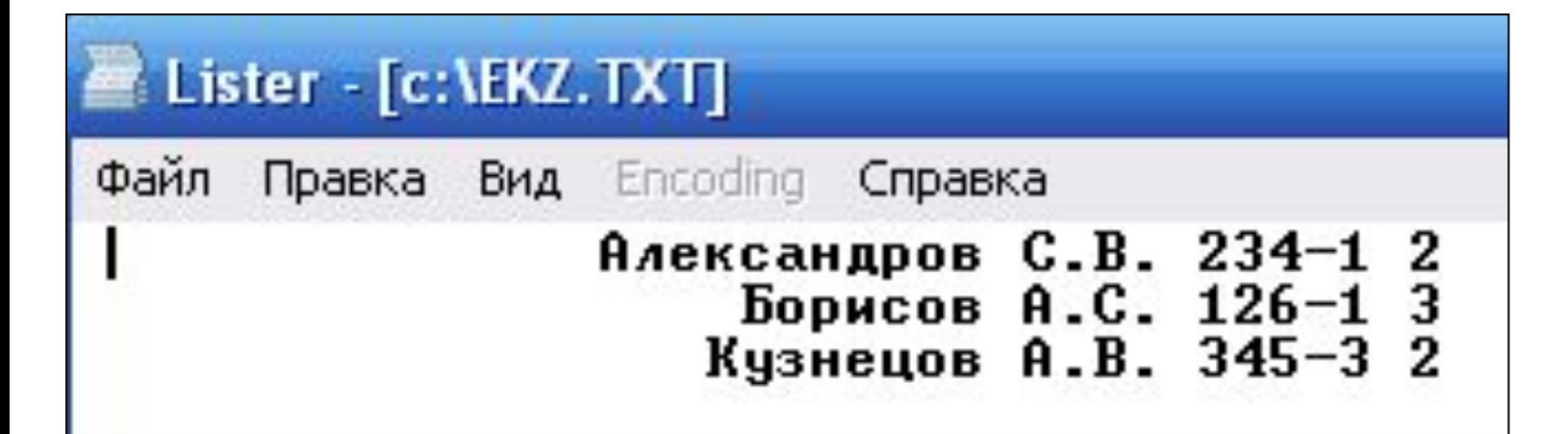

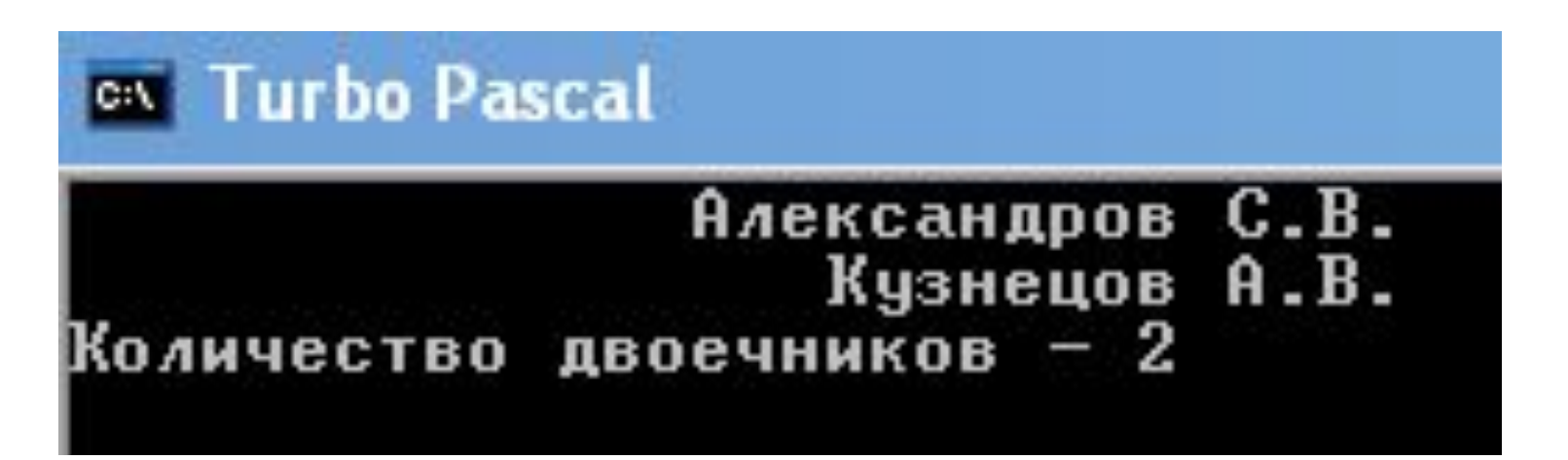

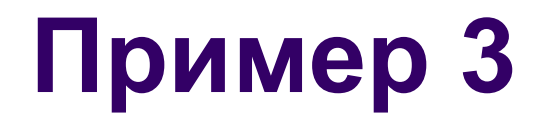

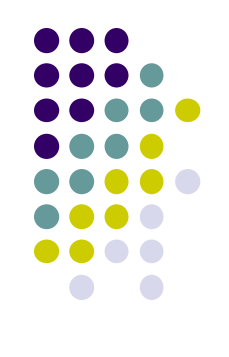

• По введенной фамилии студента вывести на экран его оценку.

program examen2; uses crt; type stud=record fio: string[30]; nz: string[6]; mark: string[2] end; var f : text; s : stud; fio: string;

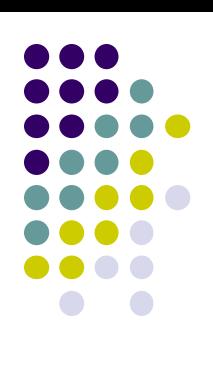

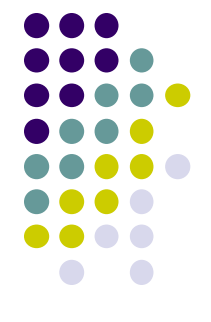

```
begin
clrscr;
  assign(f , 'd:\ekz.txt');
  reset(f);
  writeln('Введите фамилию студента: ');
  readln(fio);
```
while not eof(f) do begin read(f, s.fio); read(f, s.nz); read(f, s.mark); readln(f); **while s.fio[1]=' ' do delete(s.fio,1,1);** if fio=s.fio then writeln('Оценка:', s.mark) end;

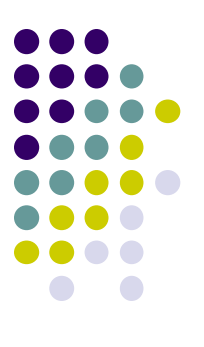

readln; close(f) end.